Attachment C.7

## **Data Formatting**

All data should be submitted in a .csv (comma-delimited) format. The sheets in the workbook provide a template for how the tables should be designed.

The required format for the entries in each column/field is indicated in the instructions for each sheet. Column entries in **bold red** indicate that the Company should enter only one of the possible entries listed for that column. No other entries should be entered.

Data for all of the tables should be submitted on a periodic basis as specified in the instructions in individual tables.

## **Formatting Instructions**

## **"Long Run Disconnects Data" Table**

For each month beginning June 2012 and extending through August 2014, please provide the subscriber data by zip code requested in the table below.

A disconnect is a person who was subscribed to a Company Cable Service at the end of the previous month who is no longer subscribed to any Company Cable Services at the end of the current month.

A long-run disconnect in a month is a person who is subscribed to one or more of the Company Cable Services at the end of the previous month who is no longer subscribed to any Company Cable Service at the end of the same month of the following year.

The table collects data on the bundles that subscribers had at the end of the previous month (begin bundle) and the bundles they then had in the same month one year later (end\_bundle). The table should have 56 entries per zip code and month and a disconnection reason should be given for all subscribers coded as end\_bundle=0.

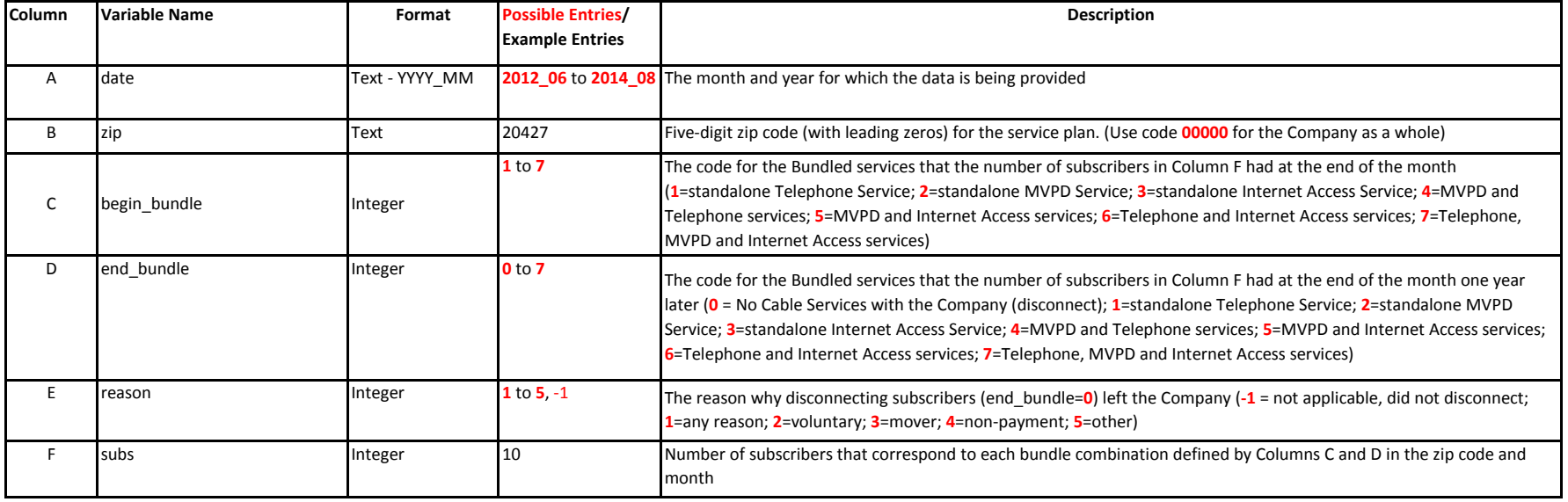

## **Attachment C.7: Template for "Long-Run Disconnects Data" Table**

For each month beginning June 2012 and extending through August 2014, please provide the subscriber data by zip code requested in the table below.

Notes: In the table below, the first row indicates that in June 2012 there were 22 subscribers in zip code 20427 that had standalone Telephone service at the end of June 2012 and had disconnected All Company Cable Services by the end of June 2013.

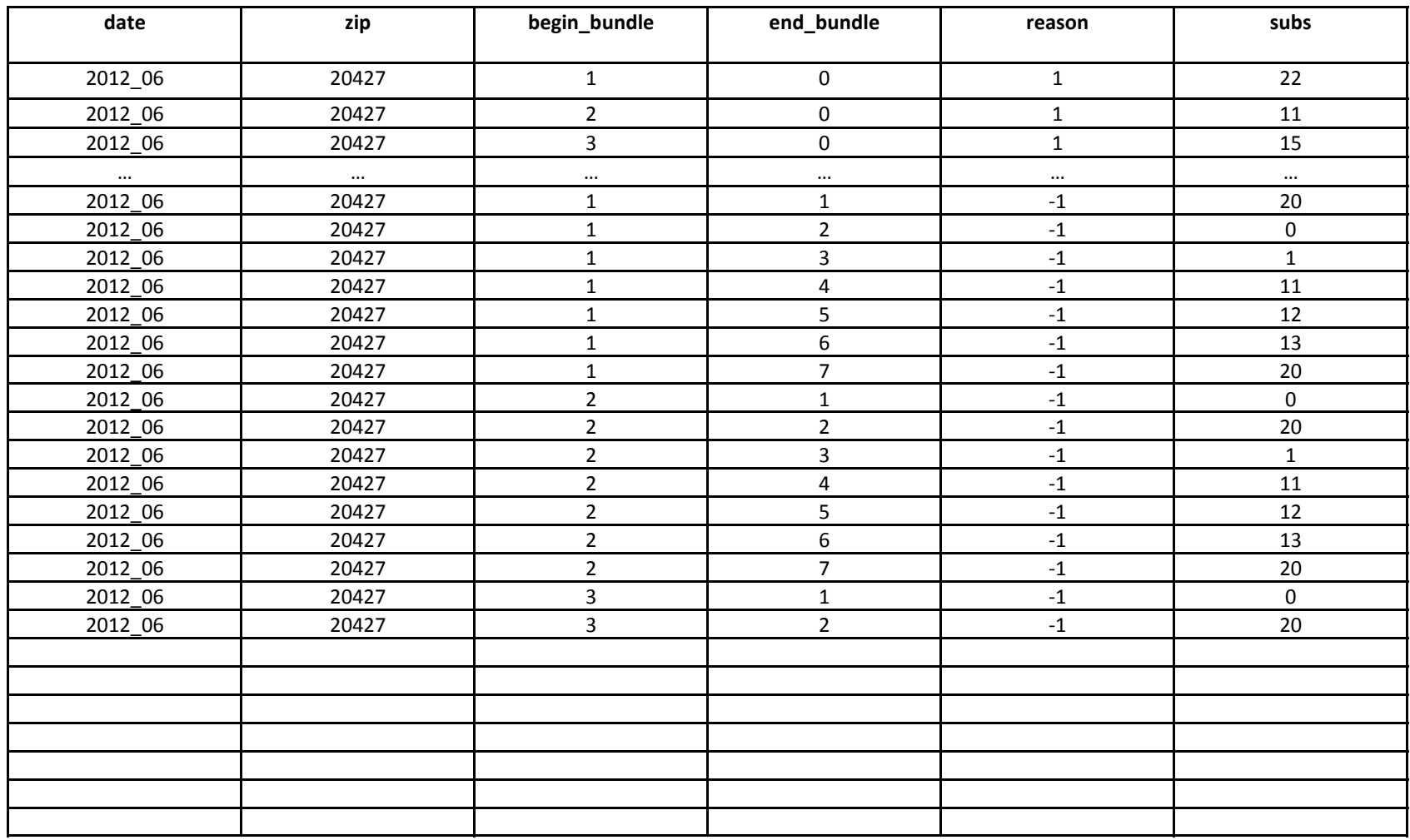

Columns A through D define a unique entry in this data.

Long-Run Disconnects Data Template